# Introducing PyWPS 4

Calin Ciociu Luxembourg Institute of Science and Technology

March 2, 2015

<span id="page-0-0"></span>LUXEMBOURG<br>
INSTITUTE<br>
OF SCIENCE<br>
AND TECHNOLOGY

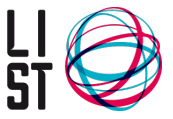

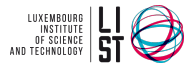

## Introduction

- University of Luxembourg
- ▶ 3rd year student in computer science BSc
- $\triangleright$  Bachelor thesis: PyWPS 4
- Work period: 16.02.2015 29.05.2015

# Development Environment

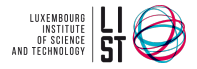

- $\blacktriangleright$  Linux Mint 17 Cinnamon 64-bit
- $\blacktriangleright$  Github
- $\triangleright$  Git
- $\blacktriangleright$  Python 2.7
- $\blacktriangleright$  LiClipse
- $\triangleright$  WSGI (vis-a-vis CGI in PyWPS 3)

## Libraries and Frameworks

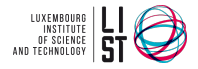

- $\blacktriangleright$  Werkzeug is a WSGI utility library for Python
- $\blacktriangleright$  Flask is a micro web framework for Python based on Werkzeug, Jinja 2
- $\triangleright$  Tox is a generic virtualenv management and test command line tool
- $\triangleright$  lxml is a library for processing XML and HTML in Python

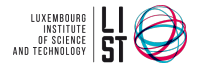

#### What runs at this moment

- $\blacktriangleright$  GetCapabilities
- $\blacktriangleright$  DescribeProcess
- $\blacktriangleright$  Execute with Literallnput and Output
- $\blacktriangleright$  Tests
- $\triangleright$  PyWPS demo as stand alone WSGI application

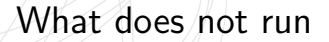

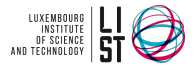

- $\blacktriangleright$  Execute with ComplexInput and Output
- $\triangleright$  Some tests are skipped because of missing or changed code implementation
- ProcessStatus not yet tested

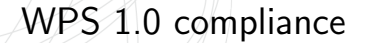

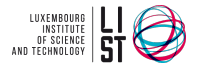

Following XML Responses are not fully WPS 1.0 compliant:

- $\triangleright$  GetCapabilites
- ▶ DescribeProcess
- $\blacktriangleright$  Execute

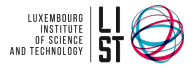

#### Short term plan

- $\blacktriangleright$  Study Flask
- ▶ Make EXECUTE work
- $\blacktriangleright$  How to use Tox
- $\blacktriangleright$  Expand tests

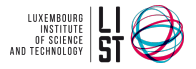

#### Long term plan

- $\triangleright$  Make PyWPS WPS 1.0 and 2.0 compliant
- $\triangleright$  Extend Demo app
- ▶ Port tests from PyWPS 3
- $\triangleright$  Expand the PyWPS Wiki
- $\triangleright$  RESTful administration interface